## **Ricalcolo Ispra**

Giuseppe Fossati 12:47 01/12/2017

## **Table of Contents**

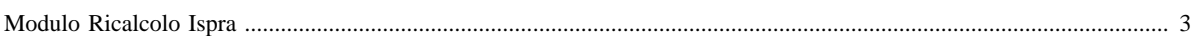

## <span id="page-2-0"></span>**Modulo Ricalcolo Ispra**

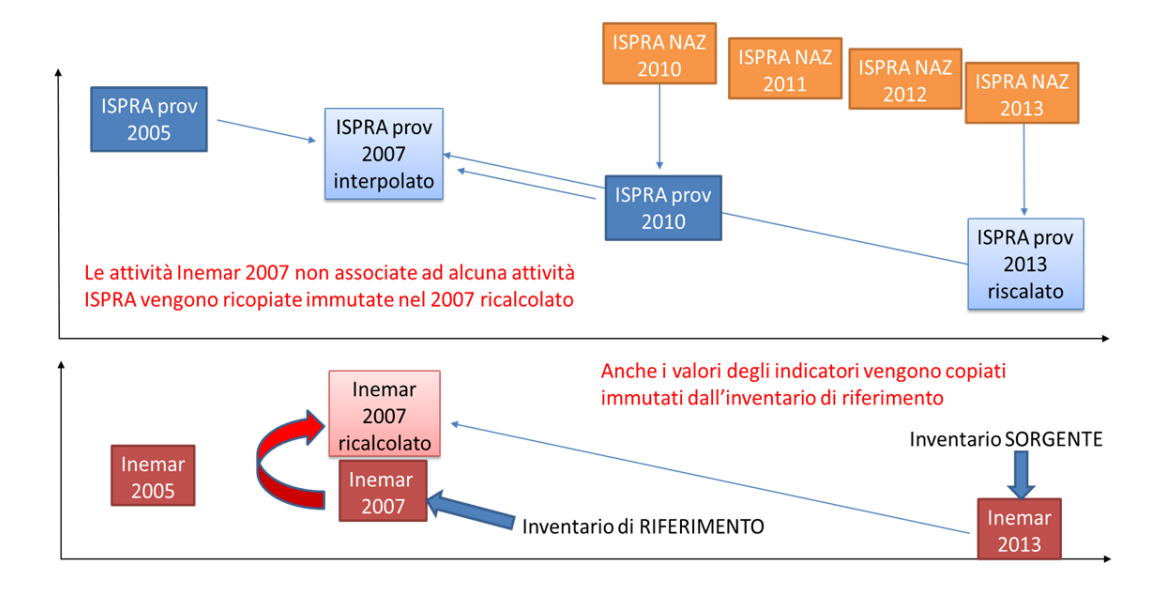

*Obiettivo del modulo ricalcolo* : il seguente modulo effettua il ricalcolo di una passata edizione dell'inventario propagando nel passato le emissioni di un inventario "sorgente" in base al trend determinato delle emissioni provinciali ISPRA. La metodologia di calcolo, e le altre informazioni relative al modulo ricalcolo, sono descritte nelle seguenti sezioni:

- [Algoritmo](http://inemar.arpalombardia.it/xwiki/bin/view/InemarWiki/RicalcoloIspraAlgoritmo) : viene illustrata la metodologia di stima adottata;
- [Tabelle e flusso di processo](http://inemar.arpalombardia.it/xwiki/bin/view/InemarWiki/RicIspraTabelle) : schema descrittivo del flusso di processo ed elenco scaricabile delle tabelle presenti nel modulo;
- [Materiale disponibile presenti nelle riunioni interregionali](http://inemar.arpalombardia.it/xwiki/bin/view/InemarWiki/RicalcoloVarie) : approfondimenti tenuti durante le riunioni interregionali di coordinamento Inemar.
- [Manuale Ricalcolo](http://www.inemar.eu/xwiki/bin/download/InemarWiki/RicalcoloScenari/ManualeModuloRicalcolo.pdf) : breve manuale del funzionamento e le caratteristiche del modulo.

[Manuale d'uso](Manuale) [Moduli di calcolo](Moduli) [Home INEMAR](WebHome) [Progetti INEMAR](Delibere&Convenzioni)